# MAXPID Modéliser-Expérimenter-Analyser-Communiquer

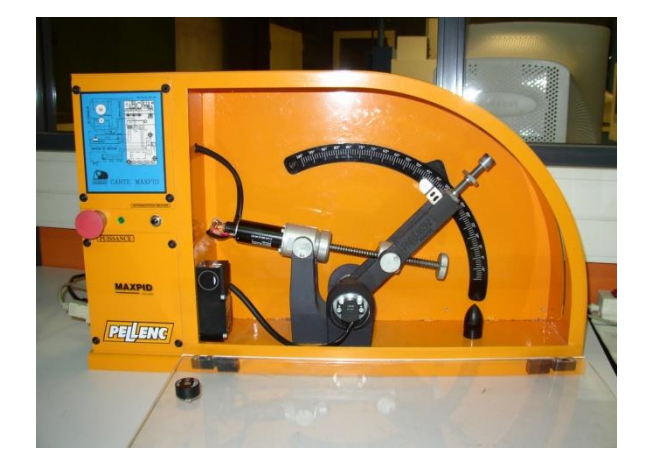

Exigences du Cahier des Charges :

Le bras doit être en mesure de maintenir à l'équilibre 2 masses de 650g chacune, représentant la charges courante à transporter sur une amplitude de 90° dans la cellule Planeco ou le robot Citrus

Problématique : Mettre en place et valider les modèles qui vont nous permettre tout au long de l'année de répondre aux exigences du cahier des charges du Maxpid

Déroulement de la séance : Le travail se fait en ilot à trois ou quatre étudiants.

- Prise en main du système
- Réalisation des schémas fonctionnels de la chaine d'énergie et de la chaine d'information, étude des capteurs
- Détermination analytique de la loi entrée sortie cinématique, simulation et validation expérimentale.
- Détermination analytique de la loi entrée sortie statique, simulation et validation expérimentale.
- Mise en place et calage du modèle de comportement sous Matlab-Simulink
- Synthèse sous forme de diaporama
- Présentation orale 40 d'exposé, 20mn de questions.

➢ **Prise en main du système, Chaine d'énergie et d'Information.**

- A partir du Dossier Ressource, du Dossier Technique et des Annexes effectuer la prise en main (logicielle et matérielle) du système
- Réaliser une modélisation de sa Chaine d'Energie et sa Chaine d'Informations.
- Détailler la structure et le fonctionnement du capteur potentiométrique et de la génératrice Tachi métrique permettant d'obtenir respectivement la position du bras et la vitesse du moteur.

# ➢ **Loi entrée sortie Cinématique :**

- Modélisation : A partir des éléments en votre possession poser un modèle de calcul et proposer une démarche pour déterminer la loi entrée sortie cinématique du système : Angle moteur fonction angle du bras
- Expérimentation : A l'aide du logiciel de pilotage du Maxpid, réaliser une expérimentation permettant de visualiser l'évolution de l'angle du bras en fonction de l'angle du moteur.
- Simulation : Le logiciel SW vous propose un modèle numérique du bras Maxpid. Après avoir minutieusement examiné voire complété le modèle, procéder à une simulation afin de visualiser l'évolution de l'angle du bras en fonction de l'angle du moteur.
- Analyser les écarts qui existent entre les différents résultats

### ➢ **Loi entrée sortie Statique:**

• Modélisation : A partir des éléments en votre possession poser un modèle de calcul et proposer une démarche pour déterminer la loi entrée sortie statique du système : couple moteur fonction de la charge portée par le bras.

On travaille dans toute cette partie avec deux masses embarquées.

- Expérimentation : A l'aide du logiciel de pilotage du Maxpid, réaliser une expérimentation permettant de visualiser l'évolution statique du couple moteur fonction de l'angle du bras pour une charge donnée.
- Simulation : Le logiciel SW vous propose un modèle numérique du bras Maxpid. Après avoir minutieusement examiné voire complété le modèle, procéder à une simulation afin de visualiser l'évolution de couple moteur fonction de la charge portée par le bras.
- Analyser les écarts qui existent entre les différents résultats

## ➢ **Modèle de connaissance du bras Maxpid:**

- Le fichier joint donne le modèle de l'asservissement du bras Maxpid décrit sous Matlab Simulink. Pour la zone de modélisation linéarisée de la partie cinématique, proposer des valeurs pour les coefficients absents qui vont permettre au modèle de simuler le comportement du bras Maxpid.
- Evaluer les écarts entre expérimentation et simulation subsistant après calage du modèle

Attention dans cette partie il sera intéressant d'analyser le comportement du bras en position verticale et horizontale.

➢ Communiquer vos résultats

Réaliser un diaporama regroupant l'ensemble des éléments demandé. Vous le présenterez en colle, la durée sera de 40mn de présentation puis 20mn de question.

Vous devez être tous en mesure de répondre aux différentes questions.

Bon travail